# **UNIVERSIDAD DE ALCALÁ**

## **DEPARTAMENTO DE CIENCIAS DE LA COMPUTACIÓN**

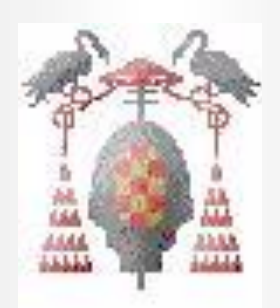

## **LABORATORIO FUNDAMENTOS DE LA PROGRAMACIÓN 1ª PARTE TEMA 3**

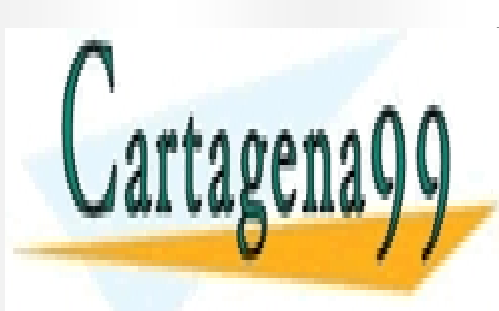

CLASES PARTICULARES, TUTORÍAS TÉCNICAS ONLINE LLAMA O ENVÍA WHATSAPP: 689 45 44 70

ONLINE PRIVATE LESSONS FOR SCIENCE STUDENTS CALL OR WHATSAPP:689 45 44 70

1 www.cartagena99.com no se hace responsable de la información contenida en el presente documento en virtud al Artículo 17.1 de la Ley de Servicios de la Sociedad de la Información y de Comercio Electrónico, de 11 de julio de 2002. Si la información contenida en el documento es ilícita o lesiona bienes o derechos de un tercero háganoslo saber y será retirada.

#### **TEMA 3: TIPOS DE DATOS DEFINIDOS POR EL USUARIO**

#### **3. TIPO ENUMERADO**

Lista ordenada de identificadores.

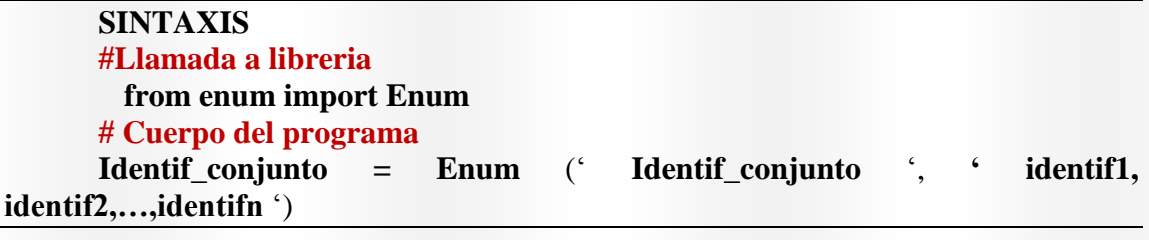

## **#Llamada a libreria from enum import Enum**

**# Cuerpo del programa**

**meses = Enum** ('meses', 'enero, febrero, marzo, abril, mayo, junio, julio, agosto, septiembre, octubre, noviembre, diciembre')

for **m in meses**:

print (**m**) #Muestra toda la variable

for **m in meses**:

print (**m.name**) #Muestra nombres

for **m in meses**:

print (**m.value**) #Muestra valores

Operaciones que admite: Comparacion is, not is **if** meses.enero **is** meses.febrero: print('enero es menor que Febrero') **else**:

print ('no es')

de comparación  $==$  o  $:=$ :  $print(meses.enero == 1)$ print(meses.enero  $= 1$ )

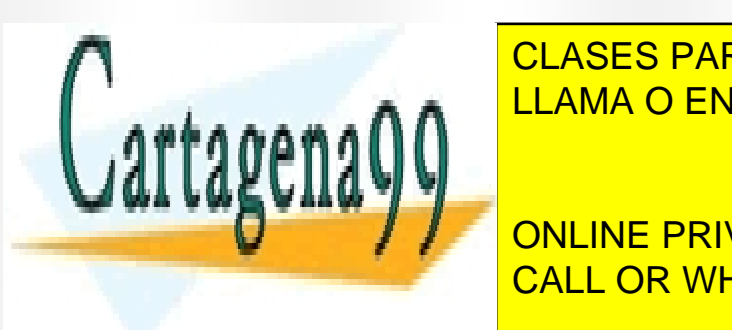

 $\overline{2}$ 

CLASES PARTICULARES, TUTORÍAS TÉCNICAS ONLINE LLAMA O ENVÍA WHATSAPP: 689 45 44 70

ONLINE PRIVATE LESSONS FOR SCIENCE STUDENTS CALL OR WHATSAPP:689 45 44 70

www.cartagena99.com no se hace responsable de la información contenida en el presente documento en virtud al Artículo 17.1 de la Ley de Servicios de la Sociedad de la Información y de Comercio Electrónico, de 11 de julio de 2002. Si la información contenida en el documento es ilícita o lesiona bienes o derechos de un tercero háganoslo saber y será retirada.

```
range(n) = range(0, n) = [0, 1, ..., n-1].Nota: Para ver los valores de la lista creada con range(), es necesario convertirla a 
lista mediante el tipo list().
>>> range(3) 
range(0, 3) 
>>> list(range(3)) [0, 1, 2]
range(m, n) = [m, m+1, ..., n-1]>>> range(5, 10) [5, 6, 7, 8, 9] >>> list(range(-5, 1)) [-5, -4, -3, -2, -1, 0]
Si n es menor o igual que m, se crea una lista vacía.
>>> list(range(5, 1)) [] >>> list(range(3, 3)) []
range(m, n, p) y crea una lista que empieza en m y acaba antes de llegar a n, 
avanzando de p en p
>>> list(range(5, 21, 3)) [5, 8, 11, 14, 17, 20] >>> list(range(10, 0, -2)) [10, 8, 6, 4, 
2]
Resumen:
       m: el valor inicial
       n: el valor final (que no se alcanza nunca) 
       p: el paso (la cantidad que se avanza cada vez). 
Si se escriben sólo dos argumentos, Python le asigna a p el valor 1. 
              range(m, n) es lo mismo que range(m, n, 1)
Si se escribe sólo un argumento, Python, le asigna a m el valor 0 y a p el valor 1. 
              range(n) es lo mismo que range(0, n, 1)
```
#### **3.2. VECTORES Y MATRICES : ARRAY**

Estructura en la que se almacena un número finito de datos del mismo tipo, teniendo importancia el orden en el que se sitúan los datos.

- 1. Se almacenan en posiciones contiguas de memoria.
- 2. Se asigna un único nombre de variable y se trabaja con cada elemento a

- - -

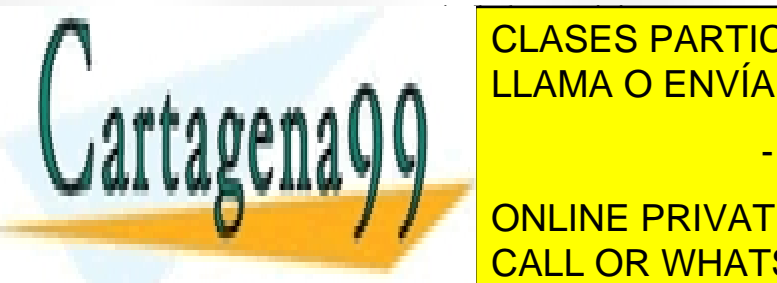

**CLASES PARTICULARES, TUTORÍAS TÉCNICAS ONLINE ALCOREGIA ELEGA ELEGA ELEGA ELEGA ELEGA ELEGA ELEGA ELEGA ELEGA ELEGA ELEGA ELEGA ELEGA ELEGA ELEGA ELEGA ELEGA** 

**SURVINE PRIVATE LESSONS FOR SCIENCE STUDENTS** CALL OR WHATSAPP:689 45 44 70

#### **VECTORES : SINTAXIS**

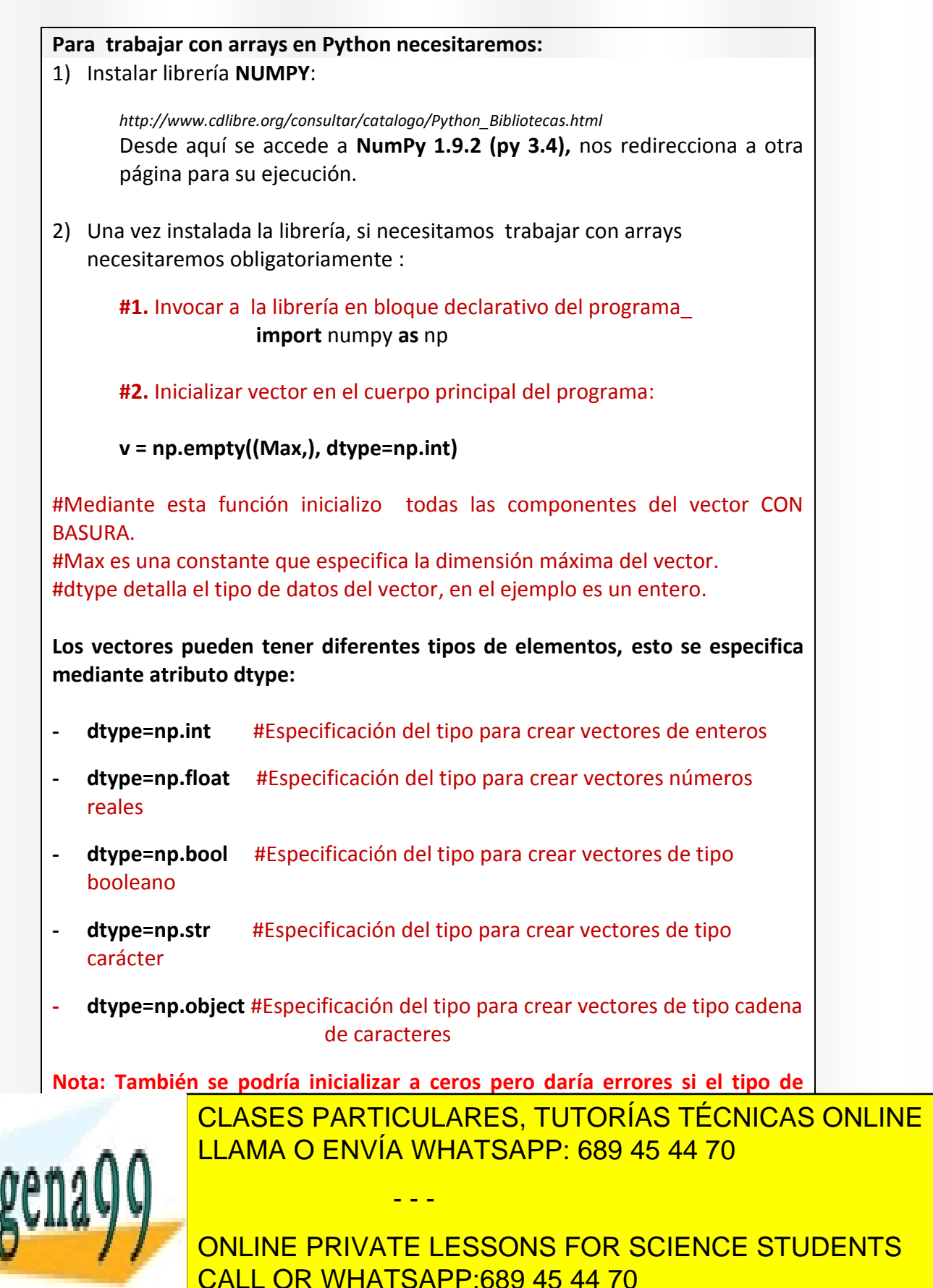

Ejemplos:

#### **#Bloque declarativo**

import numpy as np  $Max = 12$ **#Cuerpo principal**

 $v = np$ .empty((Max,), dtype=np.float)  $v2 = np$ .empty((Max,), dtype=np.float)  $v[1] =$  float(input('Introduzca real que ocupa posición 1: '))  $print(v[1])$  $v2[8] = v[1]$  $print(v2[8])$ 

**Ejemplo**: Programa que lee una secuencia de 50 elementos como máximo y los imprime en orden inverso al de entrada.

#### **#Bloque declarativo**

```
import numpy as np 
Maxi = 5
```
#### **def dim():**

```
 while True:
   n = int(input('Dime cuantos elements was a introduction en el vector'))if (n>0) and (n <Maxi+1):
      break
 return n
```

```
def leer (v, n):
  for i in range(n):
     v[i] = int(input('Introduzca el número:')) return v
```
**def escribir (v,n):** for i in range( $n-1,-1,-1$ ): print  $(v[i], end = " ,")$ 

**#Cuerpo principal**

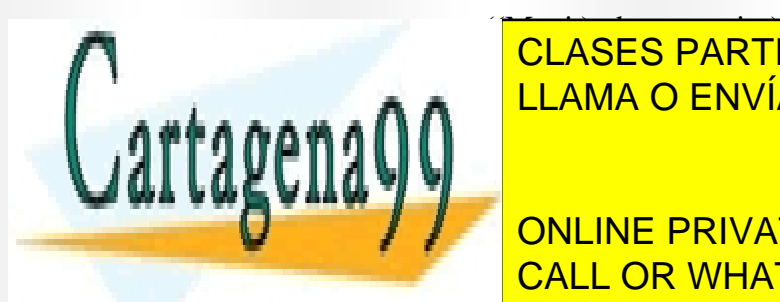

numeros <mark>LLAMA O ENVÍA WHATSAPP: 689 45 44 70</mark> CLASES PARTICULARES, TUTORÍAS TÉCNICAS ONLINE

> ONLINE PRIVATE LESSONS FOR SCIENCE STUDENTS CALL OR WHATSAPP:689 45 44 70

5 www.cartagena99.com no se hace responsable de la información contenida en el presente documento en virtud al Artículo 17.1 de la Ley de Servicios de la Sociedad de la Información y de Comercio Electrónico, de 11 de julio de 2002. Si la información contenida en el documento es ilícita o lesiona bienes o derechos de un tercero háganoslo saber y será retirada.

#### **Ordenación de vectores mediante los métodos de Burbuja e Insección:**

El siguiente programa elige un método de ordenación entre el de la burbuja (opción 1,2 ó 3) y el de inserción (opción 4).

**NOTA**: La opción 3 del método de la burbuja es el más eficiente la 2ª el siguiente y el primero es el menos eficiente.

#### **import numpy as np**

 $Max = 15$ 

#### **def dim():**

```
 '''()<- n devuelve la dimension del vector'''
 while True:
  n = int(input('Dimension del vector:'))if (n>0) and (n < \text{Max}+1):
      break
 return n
```
#### **def leer(v,n):**

 '''v,n <- v Dado un vector vacio de dimensión n devuelve el vector relleno''' for  $i$  in range $(n)$ :  $v[i] = int(input('Introduzca número:'))$ return v

#### **def escribir(v,n):**

" $v, n \leq 1$  Imprime por pantalla un vector de dimensión n'" for  $i$  in range $(n)$ :  $print(v[i])$ 

#### **def cambiar(a,b):**

```
"a,b \leq a,b Intercambia los valores de a y b"aux = aa = bb = aux return a,b
```
#### **def ordenar\_burbuja1(v,n):**

 '''v,n <- v Dado un vector de dimensión n ordena sus componentes por el método de la burbuja'''

- - -

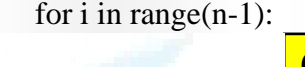

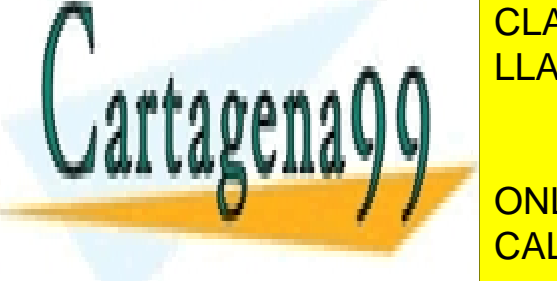

, , , , , , ∧ ∧ <mark>LLAMA O ENVÍA WHATSAPP: 689 45 44 70</mark> CLASES PARTICULARES, TUTORÍAS TÉCNICAS ONLINE

**DEFAULT ONLINE PRIVATE LESSONS FOR SCIENCE STUDENTS** '''v,n <- v Dado un vector de dimensión n ordena sus componentes por el método de CALL OR WHATSAPP:689 45 44 70

```
 for i in range(n-1):
  for j in range(n-i):
     if v[i] > v[i+1]:
       v[i], v[i+1] =cambiar(v[i], v[i+1]) return v
```
#### **def ordenar\_burbuja3(v,n):**

```
 '''v,n <- v Dado un vector de dimensión n ordena sus componentes por el método de 
 la burbuja mejorando la eficiencia de los otros métodos de la burbuja'''
b = Falsei = 1while (b == False) and (i < n):
  b = Truefor j in range(n-i):
     if v[i] > v[i+1]:
       v[i], v[i+1] =cambiar(v[j],v[j+1])
       b = Falsei = i+1 return v
```
#### **def insercion(v,n):**

```
''v, n \le v Dado n datos los va insertando en el vector v''for i in range(n):
     aux = int(input(Time data'))i = i-1while (aux \langle v[i] \rangle) and (j\ge=0):
        v[i+1] = v[i]i = i-1v[i+1] = aux return v
def seguir():
   while True:
      s = input('Quieres salir?')
     if (s.upper() = 'SI') or (s.upper() = 'NO'):
           break
  return (s.upper() == 'SI')
def elige():
   ''' Procedimiento que lee un vector y lo ordena por los 4 métodos implementados 
   anteriormente'''
   vector =np.empty((Max,),dtype =np.int)
  n = \dim() while True:
 m = int(input('Elige opción ordenación Burbuja 1,2,3 ó inserción 4 : '))
```
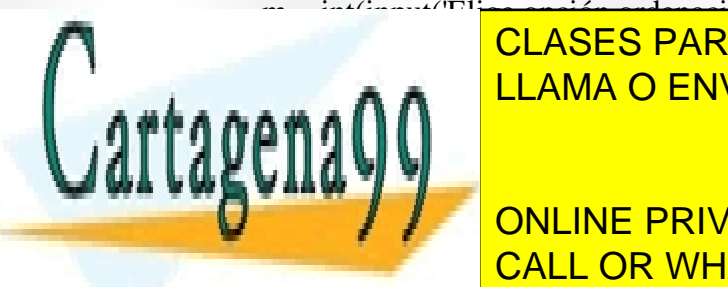

CLASES PARTICULARES, TUTORÍAS TÉCNICAS ONLINE LLAMA O ENVÍA WHATSAPP: 689 45 44 70

**DECAUTE ONLINE PRIVATE LESSONS FOR SCIENCE STUDENTS** CALL OR WHATSAPP:689 45 44 70

7 www.cartagena99.com no se hace responsable de la información contenida en el presente documento en virtud al Artículo 17.1 de la Ley de Servicios de la Sociedad de la Información y de Comercio Electrónico, de 11 de julio de 2002. Si la información contenida en el documento es ilícita o lesiona bienes o derechos de un tercero háganoslo saber y será retirada.

```
elif m == 2:
     vector = leer(vector, n) vector = ordenar_burbuja2(vector,n)
      print(' El vector ordenado es burbuja2: ')
      escribir(vector,n)
  elif m = 3:
     vector = leer(vector, n) vector = ordenar_burbuja3(vector,n)
      print(' El vector ordenado es burbuja3: ')
      escribir(vector,n)
   else:
      vector =insercion(vector,n)
      escribir(vector,n)
#Cuerpo del programa
while True:
   elige()
  b = \text{seguir}() if b:
      break
```
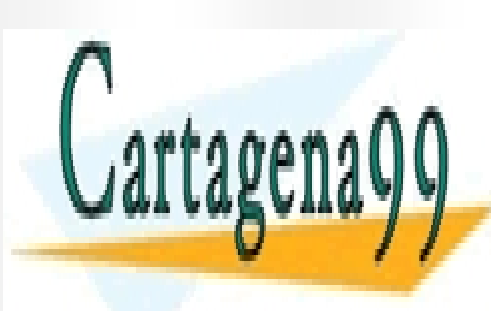

CLASES PARTICULARES, TUTORÍAS TÉCNICAS ONLINE LLAMA O ENVÍA WHATSAPP: 689 45 44 70

ONLINE PRIVATE LESSONS FOR SCIENCE STUDENTS CALL OR WHATSAPP:689 45 44 70

www.cartagena99.com no se hace responsable de la información contenida en el presente documento en virtud ål Artículo 17.1 de la Ley de Servicios de la Sociedad de la Información y de Comercio Electrónico, de 11 de julio de 2002. Si la información contenida en el documento es ilícita o lesiona bienes o derechos de un tercero háganoslo saber y será retirada.

#### **MATRICES : SINTAXIS**

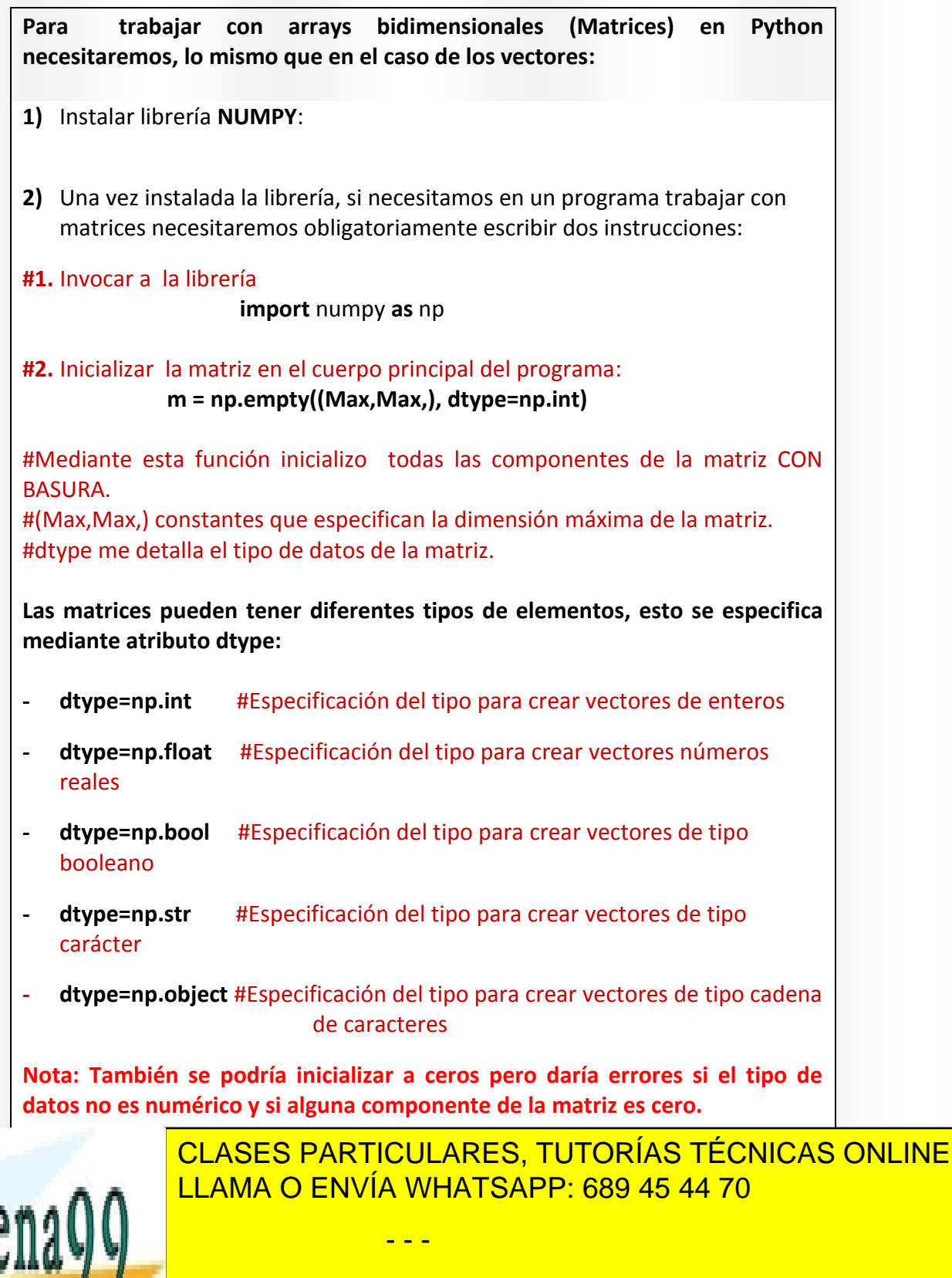

ONLINE PRIVATE LESSONS FOR SCIENCE STUDENTS CALL OR WHATSAPP:689 45 44 70

Ejemplo 1 .Inicializar variable tipo matriz de 3 filas y 4 columnas

#Bloque declarativo import numpy as np  $Maxf = 3$  $M$ axc  $=$ 4

```
#Cuerpo principal del programa
m = np.empty((Maxf,Maxc,), dtype=np.int)
```
Ejemplo 2

#### **#Bloque declarativo**

import numpy as np

 $Fil = range(8,16)$  # Fijo rango de elementos como constante Dias  $=(T, 'm', 'x', 'j', 'v', 's', 'd')$  # Fijo una tupla de elementos como constante

```
def leer(m,nf,nc):
   for i in range(nf):
     for \mathbf{j} in range(nc):
       m[i,j] = int(input('Introduzca el número fila:'+ str(i+8) + 'column:'+Dias[j]+ "\n" ))#Formato de salida rango filas sumo 8 pq rango 
                      #comienza en 8 columnas muestro datos de tuplas
```
return m

def escribir(m,nf,nc):

```
 for i in range(nf):
   for j in range(nc):
     print(m[i,j],end=' ') # m[i,j] es igual que m[i][j]
   print()
```
#### **#Cuerpo principal**

 $\mathbf{I}$ 

 $m = np$ .empty((len(Fil),len(Dias),), dtype=np.float)  $m = leer(m, len(Fil), len(Dias))$ escribir( m, len(Fil), len(Dias))

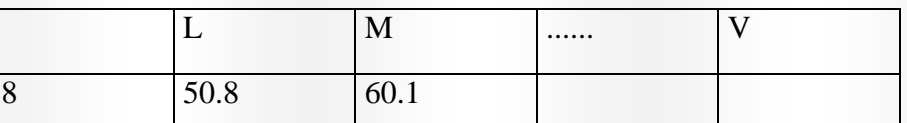

- - -

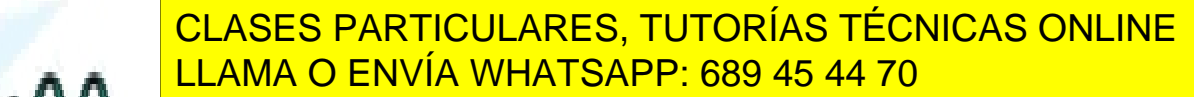

**THE CONLINE PRIVATE LESSONS FOR SCIENCE STUDENTS** CALL OR WHATSAPP:689 45 44 70

**ENUNCIADOS EJERCICIOS**

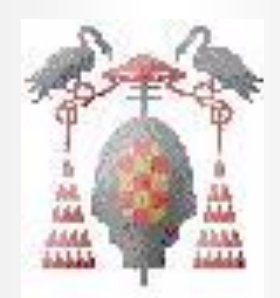

## **TEMA3 PARTE1: TIPOS DEFINIDOS POR EL USUARIO**

**VECTORES Y MATRICES**

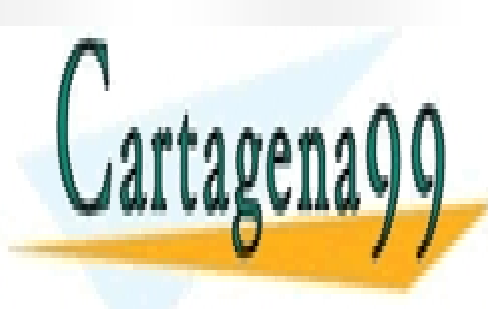

CLASES PARTICULARES, TUTORÍAS TÉCNICAS ONLINE LLAMA O ENVÍA WHATSAPP: 689 45 44 70

ONLINE PRIVATE LESSONS FOR SCIENCE STUDENTS CALL OR WHATSAPP:689 45 44 70

11 www.cartagena99.com no se hace responsable de la información contenida en el presente documento en virtud al Artículo 17.1 de la Ley de Servicios de la Sociedad de la Información y de Comercio Electrónico, de 11 de julio de 2002. Si la información contenida en el documento es ilícita o lesiona bienes o derechos de un tercero háganoslo saber y será retirada.

## **TEMA3:**

## **ENUNCIADOS**

- 1. Escribir un programa en Pascal que rellene un array con los números pares comprendidos entre 1 y 10.
- 2. Escribir un programa en Pascal que rellene un array con los números comprendidos entre 25 y 35 divididos por 3.
- 3. Escribir un programa en Pascal que rellene un array con cinco números enteros consecutivos y haga una copia de ese array en otro.
- 4. Escribir un programa que pida al usuario n números enteros para almacenarlos en un array de dimensión mayor ó igual que n. Posteriormente, el programa deberá escribir dichos números en pantalla en el orden inverso al que se introdujeron, indicando cual es el menor y el número de apariciones de este así como el lugar (ó los lugares) que ocupaba en la lista inicial. (Ej. si la lista de enteros es: 2,-3,- 3,4,5,2,6,7,8,9,-3,2,1,0,0 , el menor es -3 que ocupa las posiciones 2, 3 y 11).
- 5. Escribir un programa que lea una serie de letras mayúsculas del alfabeto inglés, comprobando que se introducen ordenadas, y cree con ellas un vector. Deben almacenarse en el vector sólo los datos correctos, es decir, letras mayúsculas del alfabeto inglés y en orden, rechazándose el resto. A continuación el programa pedirá una nueva letra y comprobará si está en el vector. Utilizar un valor centinela para el fin de datos. (Ej: Datos de entrada: A E D F T H U V Z  $\$\Rightarrow$  [A, E, F, T,  $U, V, Z$ ] )
- 6. Realizar el ejercicio anterior considerando letras mayúsculas del alfabeto castellano.
- 7. Escribir un programa que Lea los datos de un vector completo y los visualice, posteriormente gire los datos del vector n posiciones hacia la derecha, comenzando de nuevo por el principio si es necesario. Ejemplo: Dado V: [4,5,6,7,8,0] tras girar los datos 2 posiciones a la derecha se obtiene: [8,0,4,5,6,7]

- - -

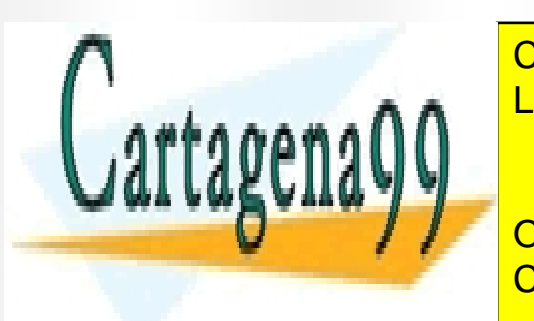

**ESCRIBIR DE LOS DATOS DATOS DATOS DE UNA MATRIZ DE UNA MATRIZ DE LOS DE UNA MATRIZ DE LOS DE UNA MATRIZ DE LOS** indicando el número de la fila correspondiente. LLAMA O ENVÍA WHATSAPP: 689 45 44 70

Resultado: Fila número 1: 1, 2, 3, 4 ONLINE PRIVATE LESSONS FOR SCIENCE STUDENTS Fila número 2: 5, 6, 7, 8 CALL OR WHATSAPP:689 45 44 70

Solicitar un dato y recorrer la matriz para localizarlo en la misma indicando si el dato se ha localizado y, en caso afirmativo, devolver la primera posición en la que se encuentra (fila y columna).

- 9. Escribir un programa que defina los tipos de datos necesarios para leer las ventas en cinco días diferentes de los 10 empleados de una empresa y obtenga el total de ventas por empleado. Definir y utilizar un tipo de datos enumerado para los días de la semana.
- 10. Escribir un programa que lea una matriz cuadrada de orden menor o igual que 10, la visualice, busque sus elementos menor y mayor y la presenta en pantalla de nuevo con esos dos elementos intercambiados.
- 11. Escribir un programa que lea dos matrices de la pantalla de dimensiones NXM y MXR respectivamente, (N, M y R máximo 10) y obtenga la matriz producto de ambas. La salida del programa será cada una de las matrices de entrada y el producto obtenido.

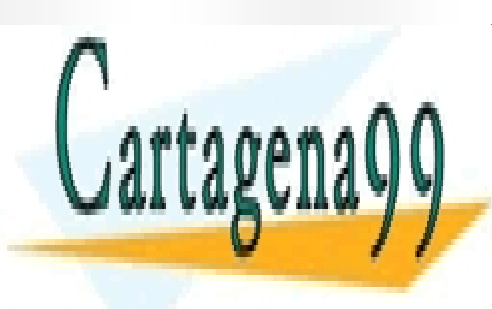

CLASES PARTICULARES, TUTORÍAS TÉCNICAS ONLINE LLAMA O ENVÍA WHATSAPP: 689 45 44 70

ONLINE PRIVATE LESSONS FOR SCIENCE STUDENTS CALL OR WHATSAPP:689 45 44 70

www.cartagena99.\\&**Annekes hace responslabledló t**a información contenida en el presente documento e<del>n</del> al al Artículo 17.1 de la Ley de Servicios de la Sociedad de la Información y de Comercio Electrónico, de 11 de julio de 2002. Si la información contenida en el documento es ilícita o lesiona bienes o derechos de un tercero háganoslo saber y será retirada.